<span id="page-0-0"></span>Beslut

<span id="page-0-1"></span>Datum 2023-08-22 <span id="page-0-2"></span>Ärendebeteckning 218-5736-2023

Fasterna västra älgskötselområde  $01 - 02 - 09 - 050 - \ddot{A}$ 

## Fastställande av älgskötselplan för Fasterna Västra älgskötselområde, 01-02-09-050-Ä

## **Beslut**

Länsstyrelsen fastställer bifogad skötselplan för Fasterna Västra älgskötselområde, 01-02-09-050-Ä, att gälla till och med utgången av jaktåret 2025/2026, den 30 juni 2026.

## Beskrivning av ärendet

Älgskötselområden har den 11 augusti 2023 lämnat in en ansökan om att få en ny älgskötselplan fastställd för kommande treårsperiod. Till den inskickade skötselplanen är en beräkning i älgfrode bifogad.

Älgskötselområdet har som målsättning att älgstammen i området ska öka samt bedömer att den har minskat under den senaste treårsperioden.

Den nya skötselplanen innebär en minskning av avskjutningsmålet från tidigare 2,3 älgar/1000 ha till 0,8 älgar/1000 ha. Avskjutningen de senaste åren varit 06–0,8 älgar/1000 ha. Gällande skötselplan var godkänd till och med jaktåret 2023/2024.

Älgskötselplanen är framtagen efter samråd med berörda fastighetsägare och jakträttsinnehavare inom älgskötselområdet samt älgförvaltningsgruppen. Berörd älgförvaltningsgrupp har yttrat sig över älgskötselplanen innan den överlämnats och granskats av Länsstyrelsen. Detta för att säkerställa att skötselplanen är i linje med den förvaltningsplan som gäller inom förvaltningsområdet.

Älgförvaltningsgruppen i Almunge har tillstyrkt bifogad älgskötselplan.

## Motivering till beslutet

För ett älgskötselområde ska det finnas en skötselplan. Älgskötselplanen ska bidra till en adaptiv förvaltning och till att nå älgförvaltningsplanens

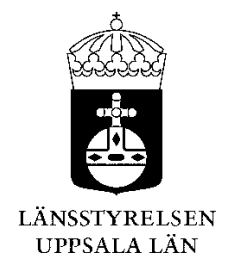

mål. En älgskötselplan ska vara framtagen efter samråd med älgförvaltningsgruppen och sedan fastställas av Länsstyrelsen. För att fastställas ska planen alltid minst innehålla de kriterier som ställs i Naturvårdsverkets föresskrifter (NFS 2011:7).

En älgskötselplan omfattar en period om tre år, om inte Länsstyrelsen beslutar annat.

Älgskötselområdet har inte tillräckligt antal mantimmar för att den egna älgobsen ska vara statistiskt säker. Älgobsen för älgförvaltningsområdet visar en negativ trend med minskande älgstam för jaktåren 2019–2021 med en försiktig ökning under jaktåret 2022. Antalet kalvar per ko har minskat sedan jaktåret 2020.

Länsstyrelsen betonar vikten av att älgobsen registreras, i älgdata eller anslutna system, för älgskötselområdets jaktlag.

Fasterna Västra älgskötselområde sköt under jaktåret 2022/2023 0,8 älgar/1000 ha vilket motsvarar en måluppfyllnad på 33%. Föregående säsong fälldes 1,2 älgar /1000 ha vilket motsvarar 52 % måluppfyllnad.

I den nya älgskötselplanen föreslås en avskjutning på 0,8 älgar/1000 ha för jaktåren 2023–2025 vilket är en minskning från 2,3 älgar/1000 ha i förra skötselplanen. Älgskötselområdet har målsättningen att älgstammen i området ska öka samt bedömer att den minskat under den senaste treårsperioden. Älgskötselområdet uppskattar vinterstammen i området till 2,9 älgar/1000 ha och har ett uppsatt mål om en vinterstam på 3,2 älgar/1000 ha, vilket är i linje med älgförvaltningsområdets målsättning. SLU's skattning av älgstammen med den nationella beräkningsmetoden är 2,9 älgar/1000 ha inom älgförvaltningsområdet efter jakt 2022.

Länsstyrelsen bedömer att älgskötselplanen för Fasterna Västra är framtagen i enlighet med Naturvårdsverkets krav. Planen kan därför godkännas.

## Bestämmelser som beslutet grundas på

3 § jaktförordningen (1987:905) samt 27 § Naturvårdsverkets föreskrifter och allmänna råd om jakt efter älg och kronhjort (NSF 2011:7).

## Information

Företrädare för älgskötselområdet ska minst en gång om året göra en uppföljning av älgskötselplanen och vid behov vidta åtgärder och föreslå ändringar för Länsstyrelsens fastställande. I god tid innan treårsperioden passerat ska en ny plan ha tagits fram.

Om förvaltningsgruppen framför synpunkter på planens inriktning eller dess efterlevnad kan det vara nödvändigt med revidering. Vidare gäller att om det under planperioden visar sig att förändringar är nödvändiga för att nå målen, så ska planen revideras och meddelande om detta skickas till Länsstyrelsen. Om skötselområdets areal förändras med mer än 10 % bör en ny skötselplan utarbetas.

Länsstyrelsen påminner om att innebörden av detta beslut ska meddelas de fastighetsägare, jakträttshavare och i förekommande fall viltvårdområdesföreningar som berörs av beslutet.

## Beslutande

Beslutet har fattats av vilthandläggare Nathalie Kindbladh.

Denna handling har godkänts digitalt och saknar därför namnunderskrift.

## Bilagor:

1. Kopia av älgskötselplanen

## Kopia till:

Älgförvaltningsgruppen

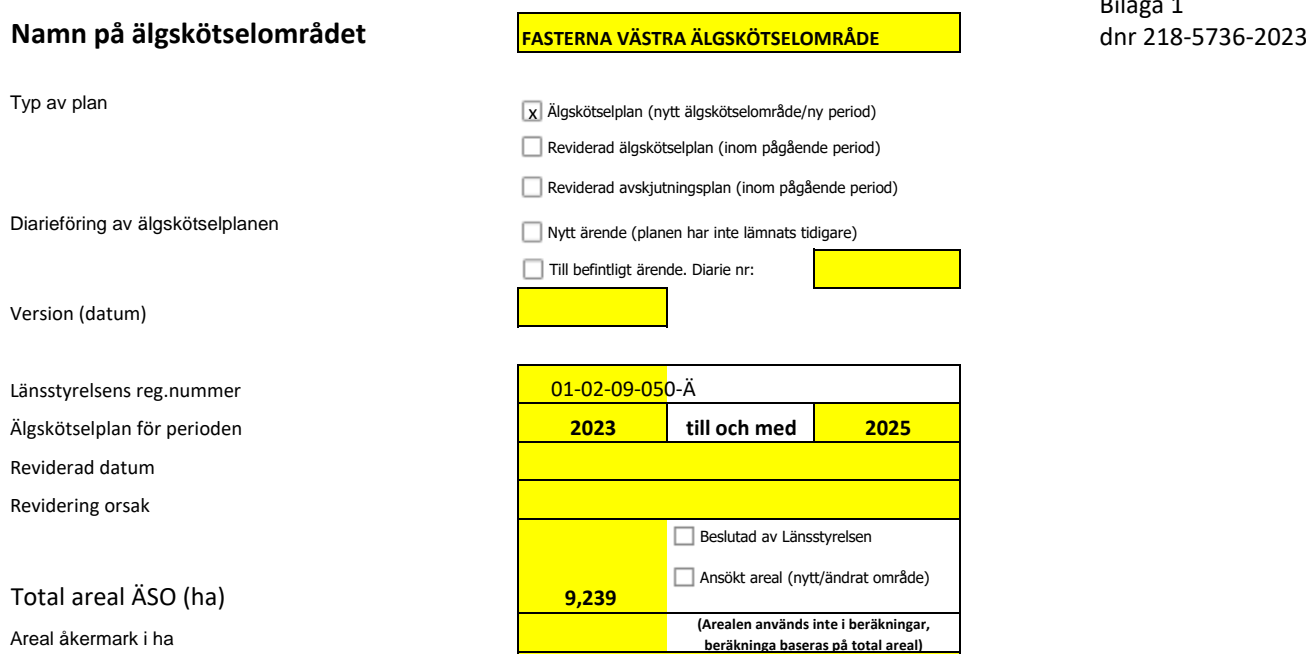

Fastställd av länsstyrelsen den

ÄFO nummer ÄFO namn

#### **Länsstyrelsens noteringar och villkor för beslut om fastställande av planen:**

Älgskötselområdet har för få mantimmar för en statistiskt säker älgobs. Länsstyrelsen betonar vikten av att älgobsen registreras, i älgdata eller anslutna system, för älgskötselområdets jaktlag

**Almunge Älgförvaltningsområde**

Registrerande län 0 **Länsstyrelsen i Uppsala län**

Bilaga 1

## **INNEHÅLL:**

### **1. MÅLSÄTTNINGAR**

- 1.1 Älgstammen
- 1.2 Skog och betesskador

### **2. NULÄGESBESKRIVNING**

- 2.1 Uppgifter om älgstammen
- 2.2 Uppgifter om skogstillstånd och betesskador
- 2.3 Skador på gröda
- 2.4 Trafikolyckor med älg
- 2.5 Övrig dödlighet
- 2.6 Predation

### **3. SAMMANFATTNING MÅLSÄTTNINGAR OCH NULÄGE**

### **4. HANDLINGSPLAN FRÅN NULÄGE TILL MÅLUPPFYLLNAD**

- 4.1 Planerad avskjutning
- 4.2 Avskjutningsförslag licensområden
- 4.3 Planerade inventeringar

## **5. ÖVRIGT**

- 5.1 Redogörelse för samråd och förankringsprocessen inom äso.
- 5.2 Bilagor

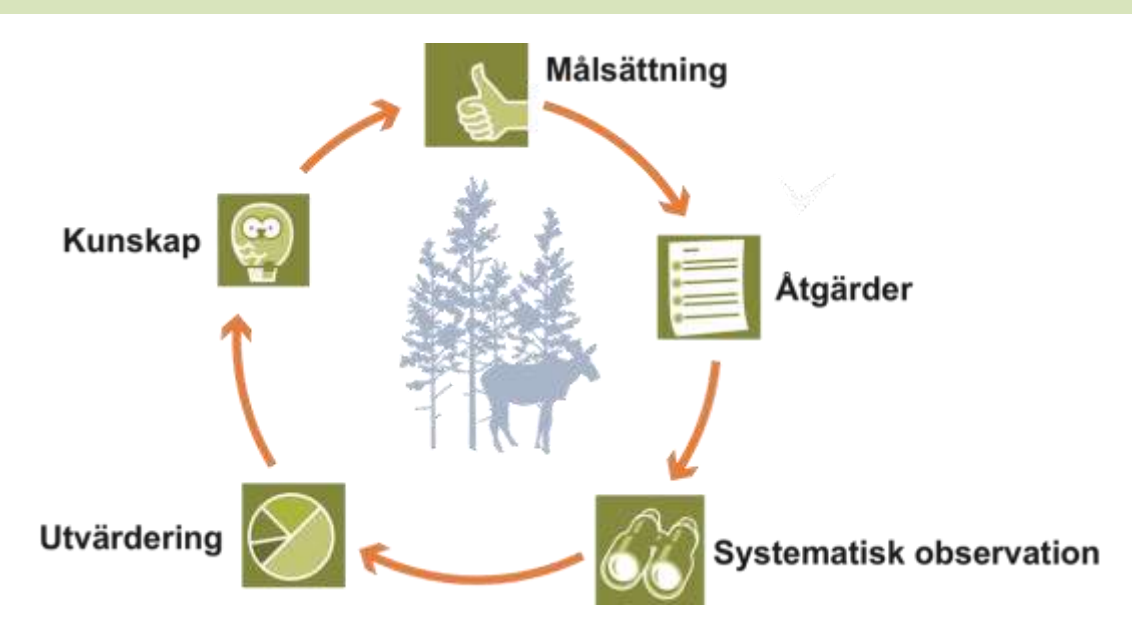

## **1. MÅLSÄTTNINGAR**

## **1.1 Mål för älgstammens utveckling inom älgskötselområdet**

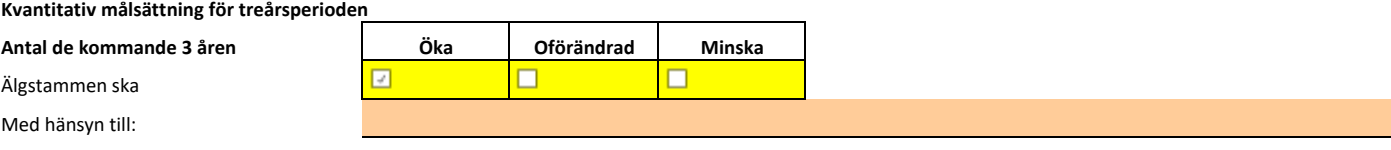

### **Kvantitativ målsättning för treårsperioden (3-års medelvärden)**

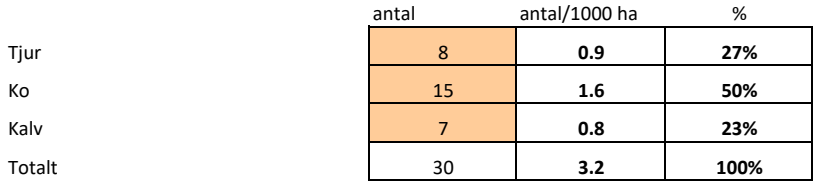

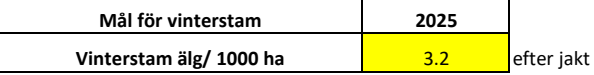

### **Kvalitativ målsättning för treårsperioden (3-års medelvärden)**

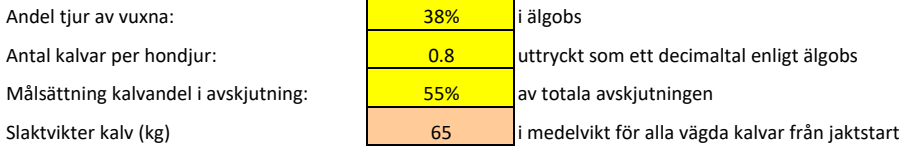

Redogörelse av inventeringsundelag för beräkning av älgstammens sammansättning i området.

## **1.2 Övergripande målsättningar för skogens utveckling inom** *ÄLGFÖRVALTNINGSOMRÅDET*

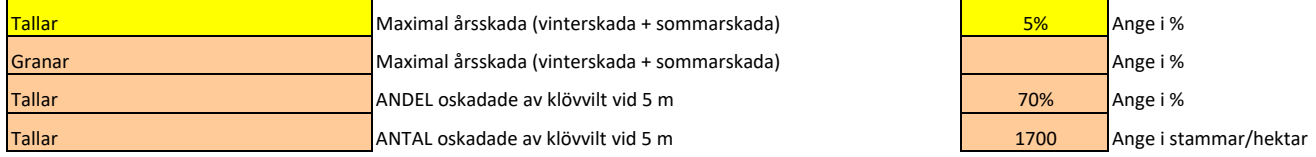

### **2. NULÄGESBESKRIVNINGAR**

### **2.1 Uppgifter om älgstammen inom älgskötselområdet**

*Uppgifter om älgstammen och redovisning av inventeringar enligt föreslagna kvalitetssäkrade metoder.*

*2.1.1 Den totala avskjutningen inom ÄSO på årsbasis* 

*Bör avse de senaste tre årens avskjutning.*

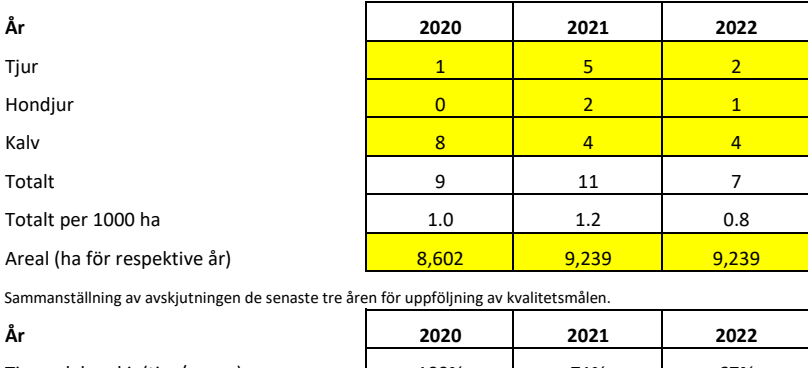

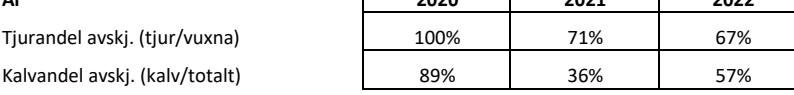

Kommentarer/ Redogörelse av olikheter inom området.

### *2.1.2 Älgobservationer (älgobs)*

*Minst de senaste fyra årens älgobs jämförs för att trenden i älgpopulationen ska kunna följas.*

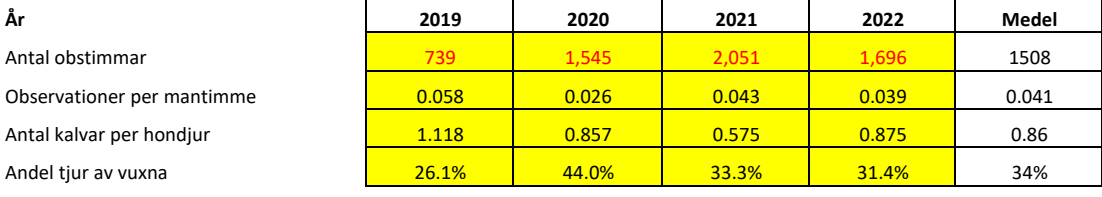

Kommentarer/ Redogörelse av olikheter inom området.

### *2.1.3 Spillningsinventering*

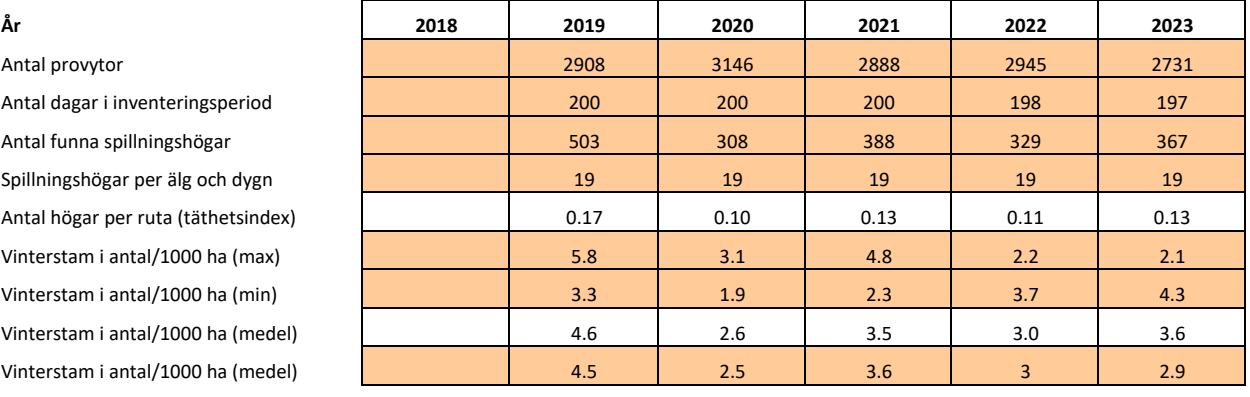

Kommentarer/ Redogörelse av olikheter inom området.

## **2. NULÄGESBESKRIVNINGAR forts.**

### *2.1.4 Kalvvikter - vikt utan huvud, hud, skankar och inälvor före skottrensning*

*Medelslaktvikten för samtliga fällda och vägda älgkalvar inom ÄSO från de senaste tre åren.* 

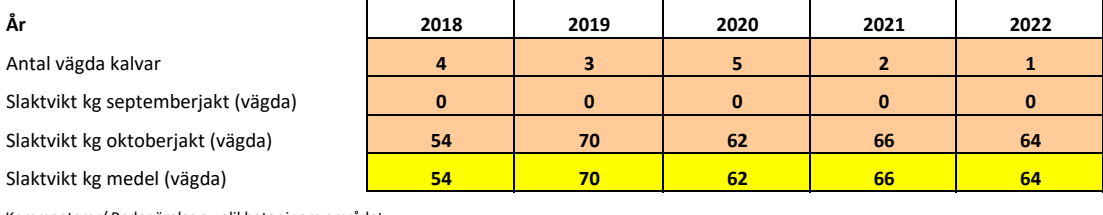

Kommentarer/ Redogörelse av olikheter inom området.

#### *2.1.5 Vuxna vikter - vikt utan huvud, hud, skankar och inälvor före skottrensning*

Medelslaktvikten för samtliga fällda och vägda vuxna älgar inom äso från de senaste tre åren.

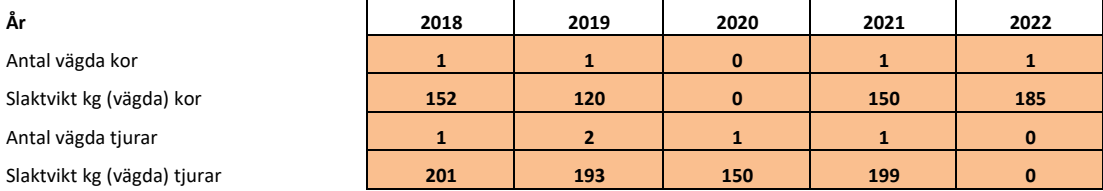

Kommentarer/ Redogörelse av olikheter inom området.

### *2.1.6 Medelålder*

Medelålder för samtliga fällda och tandsnittade vuxna älgar inom äso från de senaste tre åren.

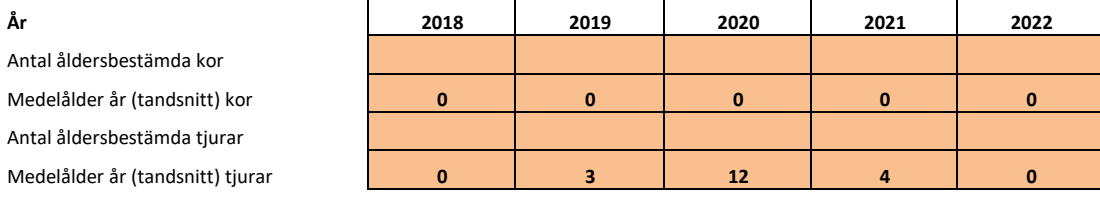

Kommentarer/ Redogörelse av olikheter inom området.

### *2.1.7 Reproduktion*

Antal utstötta ägg per hondjur från livmoderundersökningar inom äso från de senaste tre åren.

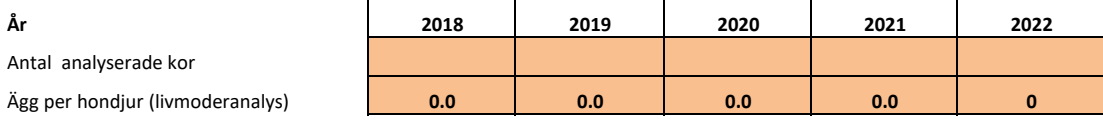

Kommentarer/ Redogörelse av olikheter inom området.

### *2.1.8 Flyginventering*

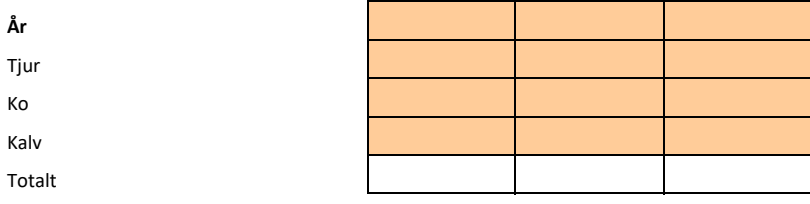

Kommentarer/ Redogörelse av olikheter inom området.

### *2.1.9 Bedömning av den nuvarande älgstammen inom älgskötselområdet*

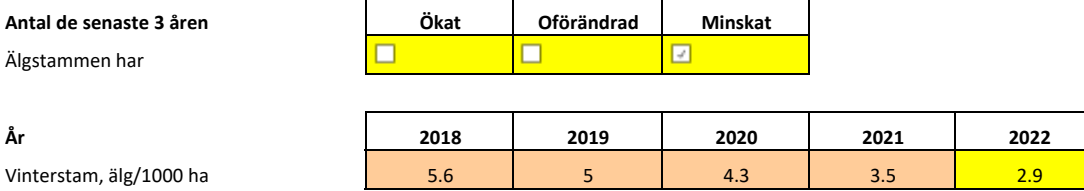

#### **Beräknad sammansättning andel vid periodens start**

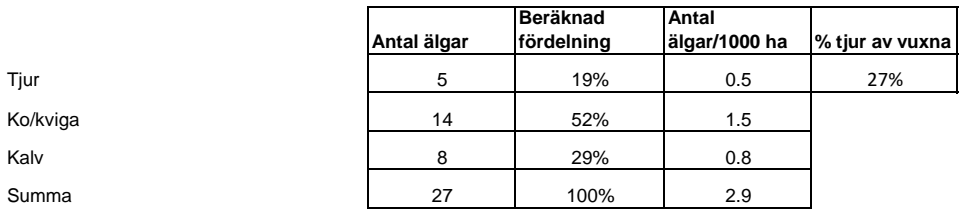

Redogörelse av inventeringsundelag för beräkning av älgstammens sammansättning i området.

**Kvalitet de senaste 3 åren Minskat Oförändrad Ökat** ⊡  $\Box$ ⊓ Tjurandelen  $\overline{\square}$ ø  $\overline{\square}$ Medelåldern ø  $\Box$  $\Box$ Kalvvikterna ø  $\overline{\square}$  $\Box$ Reproduktionen

### *2.1.10 Sammanställt beräkningsunderlag för analys i Älgfrode*

Antal älgar per 1000 ha 2.9

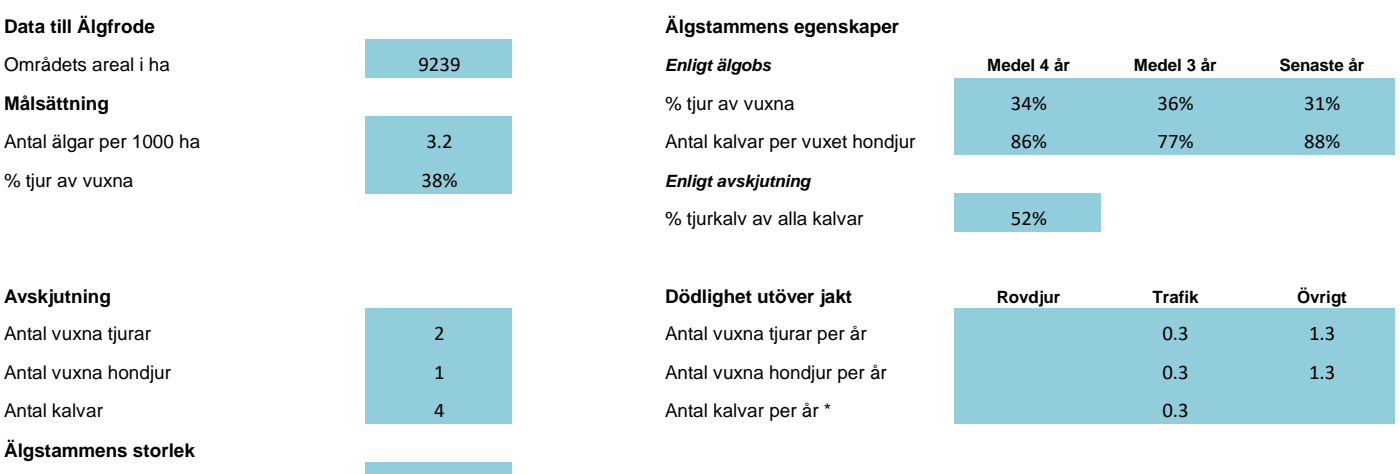

### **Bedömd eller beräknad sammansättning enligt Älgfrode antal vid periodens slut (utökad uppgift ej obligatorisk)**

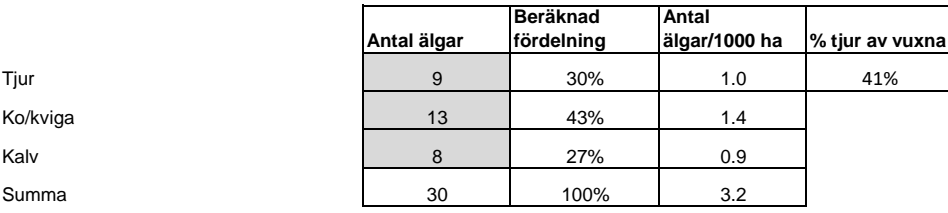

### **2. NULÄGESBESKRIVNINGAR forts.**

### **2.2 Inventeringar av skogstillståndet inom älgskötselområdet**

*Uppgifter om skogstillståndet och redovisning av inventeringar enligt föreslagna kvalitetssäkrade metoder.*

### *2.2.1 Fodertillgång och skadeläge på skog enligt Skogsstyrelsens foderprognoser och Äbin inom ÄFOt*

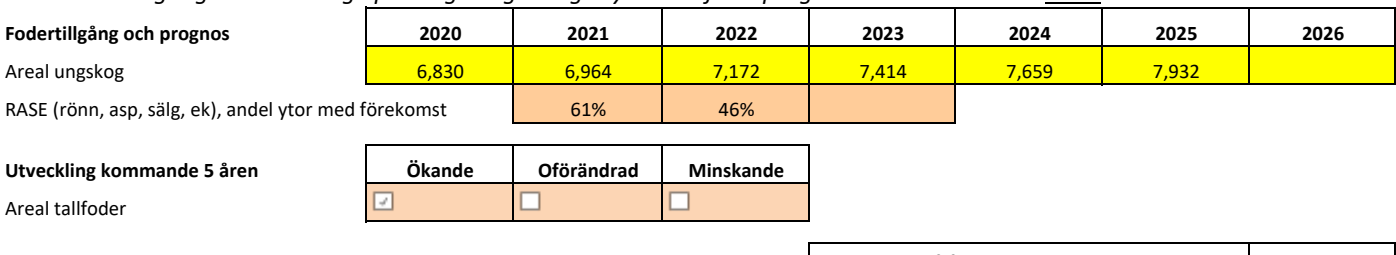

### **Övriga uppgifter om skogstillståndet enligt Äbin**

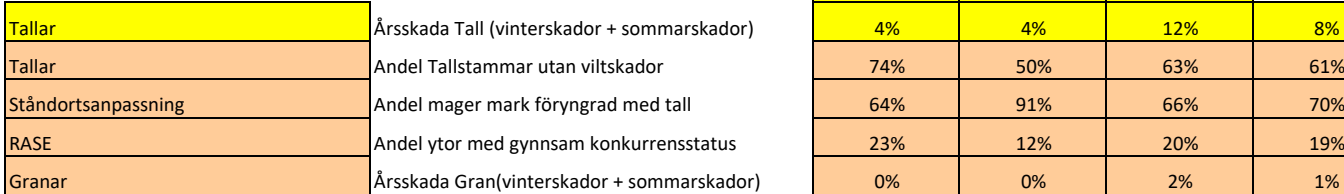

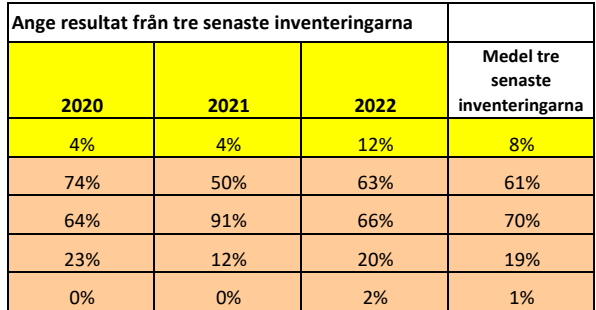

### *2.2.2 Bedömt betetryck i avsaknad av Äbin eller som komplettering till Äbin*

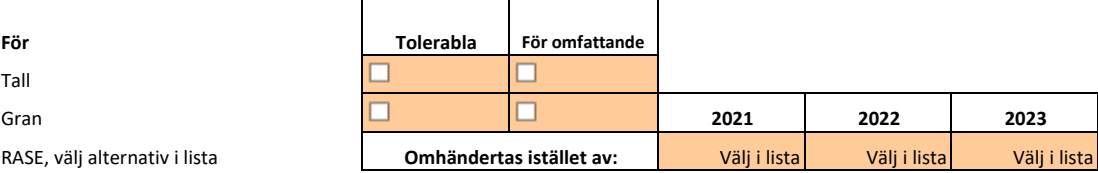

#### **Bedömningen grundar sig på**

Kommentarer/ Redogörelse av olikheter inom området.

## **2.3 Redovisning av skador på gröda**

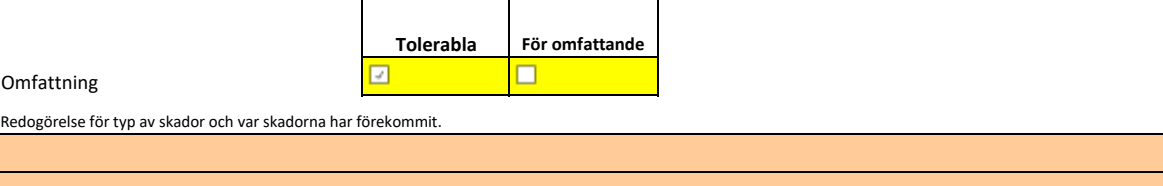

## **2. NULÄGESBESKRIVNINGAR forts.**

### **2.4 Redovisning av rapporterade viltolyckor med älg**

**Vilttrafikolyckorna med älg de senaste 3 åren** 

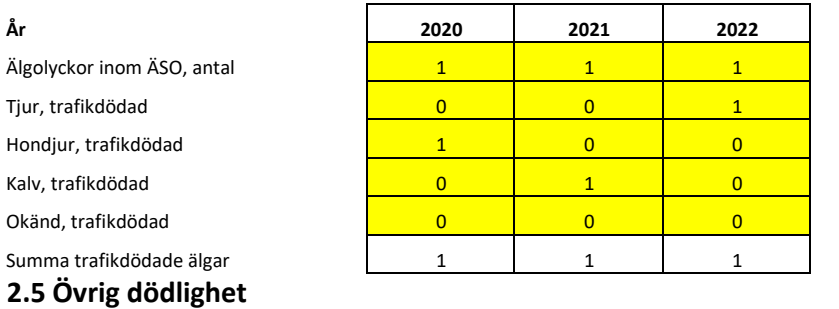

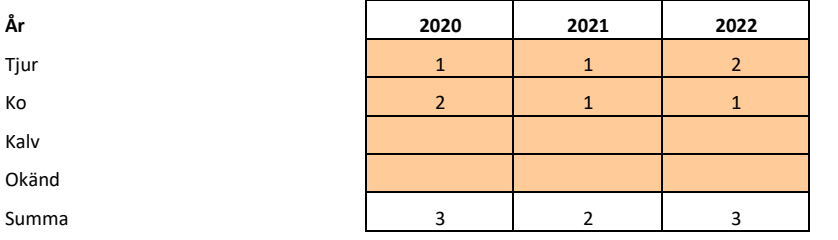

### **2.6 Redovisning av rovdjursförekomst och predationstryck**

### **Predation inom ÄSO**

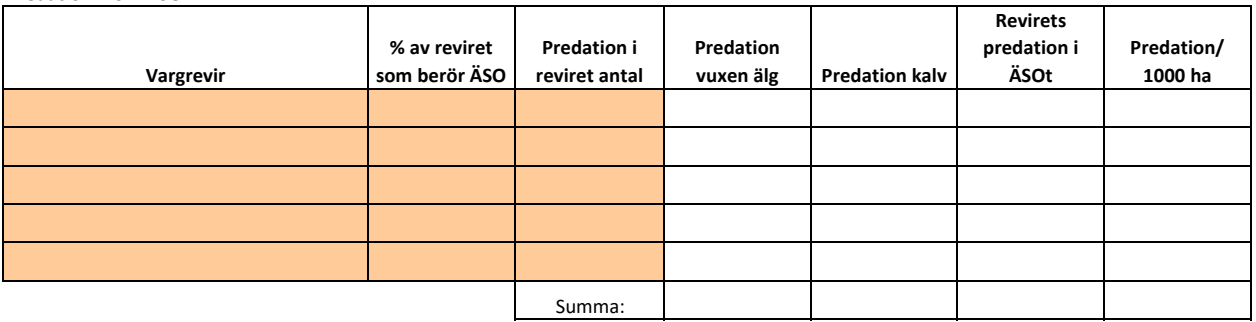

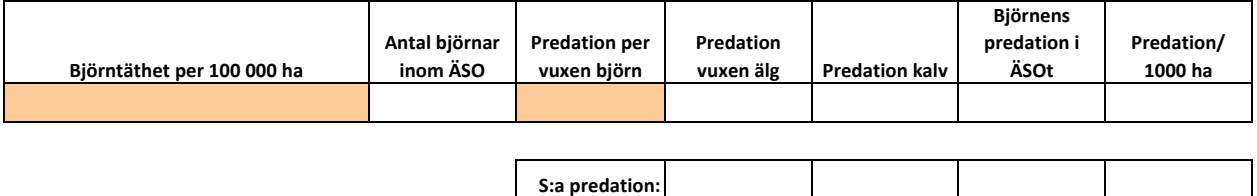

**Förutsättningar för ovanstående:**

**Vargpredationen bör beräknas till 100-140 älgar/revir. I beräkningen utgörs predationen av 82% kalv och 18% vuxna.**

**Björnpredationen bör beräknas till ca 7 älgar per vuxen björn. I beräkningen utgörs predationen av 93% kalv och 7% vuxna.**

**Andelen vuxen björn utgör 50% i beräkningen.**

## **3. SAMMANFATTNING MÅL OCH NULÄGE**

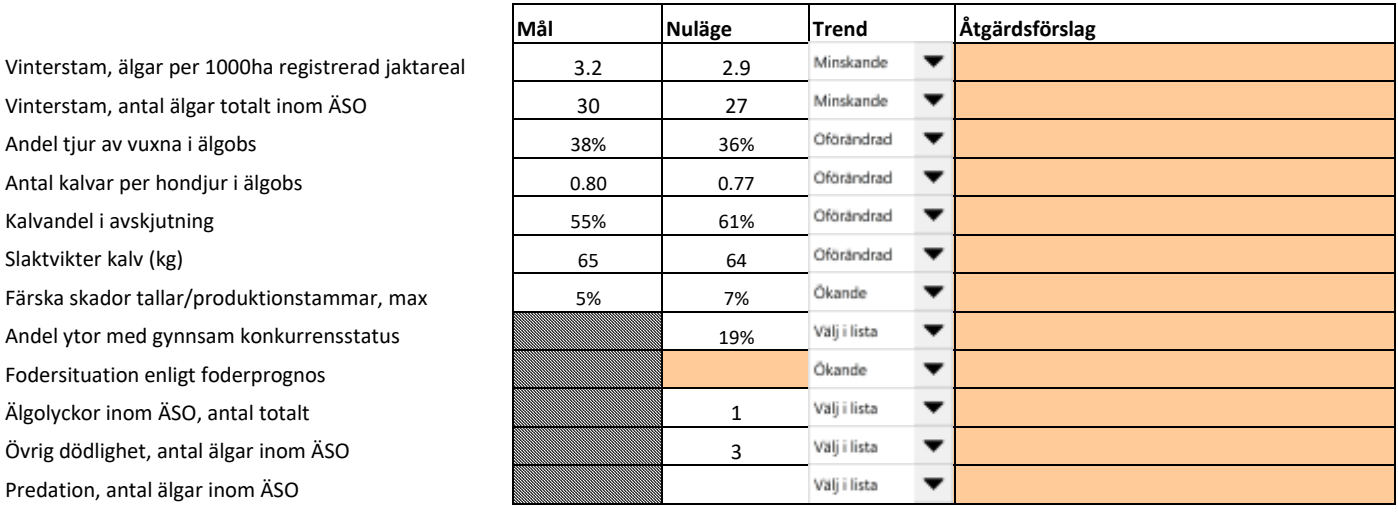

## **4. HANDLINGSPLAN FRÅN NULÄGE TILL MÅLUPPFYLLNAD**

### **4.1 Avskjutning för älgskötselområdet**

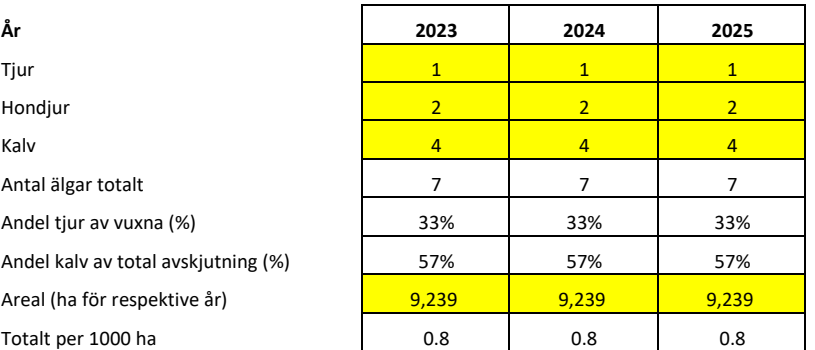

#### **Avskjutning baseras på:**

Beräkningsmodell Älgfrode (bifogas)

Annan beräkning/förslag (bifogas)

Motivering för avvikelse jämfört med beräkningsmodellens förslag

### **4.2 Planerade inventeringar**

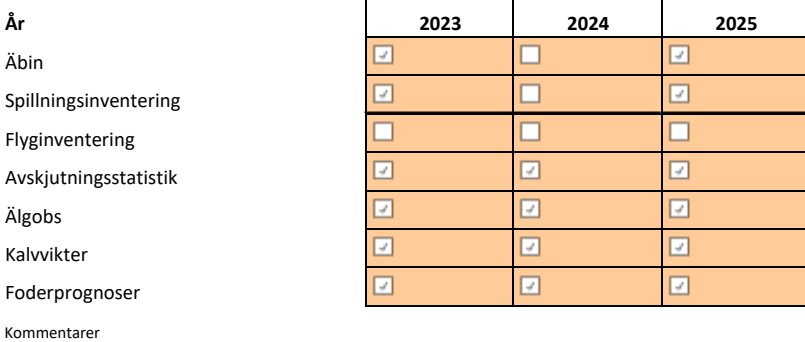

## **5. ÖVRIGT**

### **5.1 Redogörelse för samråd och förankringsprocessen inom äso.**

Denna älgskötselplan har utformats i samråd med berörda fastighetsägare och jakträttshavare.

Företrädare för älgskötselområdet

Fredrik Lundh

Namnförtydligande

**Älgskötselplanen tillstyrks av älgförvaltningsgruppen 8/4/2023**

**Ro** 

**Älgskötselplanen tillstyrks inte av älgförvaltningsgruppen**

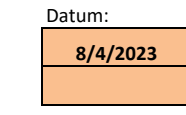

För älgförvaltningsgruppen

Henrik Björkman

Namnförtydligande

Motivering eller avvikande mening

### **5.2 Bilagor**

# Verifikat

Transaktion 09222115557497998109

## Dokument

Tillstyrkt älgskötselplan Fasterna - 01-02-09-050-Ä (2023- 2025) (1) Huvuddokument 10 sidor Startades 2023-08-04 10:41:31 CEST (+0200) av Henrik Björkman (HB) Färdigställt 2023-08-10 15:12:51 CEST (+0200)

## Signerande parter

## Henrik Björkman (HB)

Holmen Skog AB henrik.bjorkman@holmen.com +46706455737

## ter Pon-

Signerade 2023-08-04 10:51:15 CEST (+0200)

### Fredrik Lundh (FL)

fredriklundhsorboda@gmail.com Fredrik Lund

Signerade 2023-08-10 15:12:51 CEST (+0200)

Detta verifikat är utfärdat av Scrive. Information i kursiv stil är säkert verifierad av Scrive. Se de dolda bilagorna för mer information/bevis om detta dokument. Använd en PDF-läsare som t ex Adobe Reader som kan visa dolda bilagor för att se bilagorna. Observera att om dokumentet skrivs ut kan inte integriteten i papperskopian bevisas enligt nedan och att en vanlig papperutskrift saknar innehållet i de dolda bilagorna. Den digitala signaturen (elektroniska förseglingen) säkerställer att integriteten av detta dokument, inklusive de dolda bilagorna, kan bevisas matematiskt och oberoende av Scrive. För er bekvämlighet tillhandahåller Scrive även en tjänst för att kontrollera dokumentets integritet automatiskt på: https://scrive.com/verify

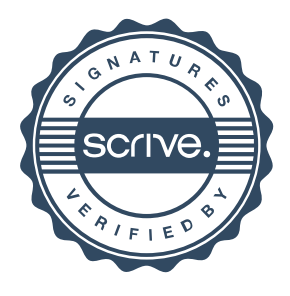